## $\blacksquare$   $\blacksquare$   $\blacks$

2009 11 6

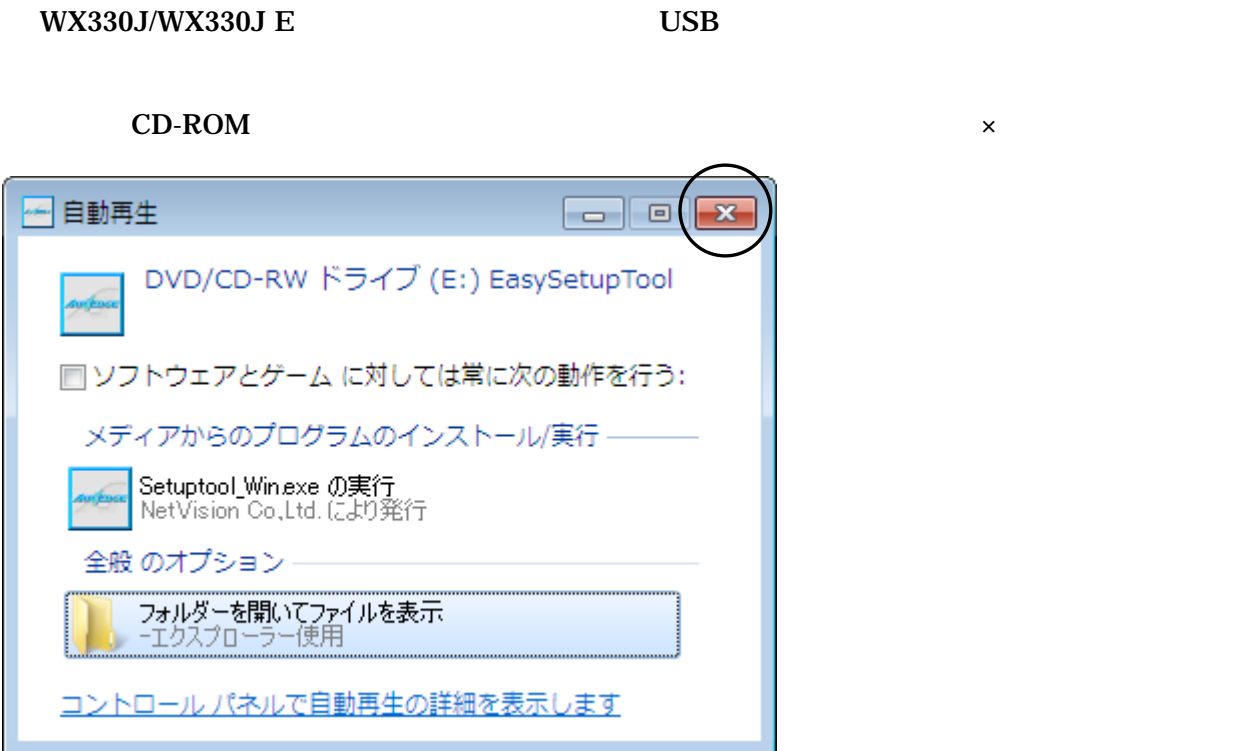

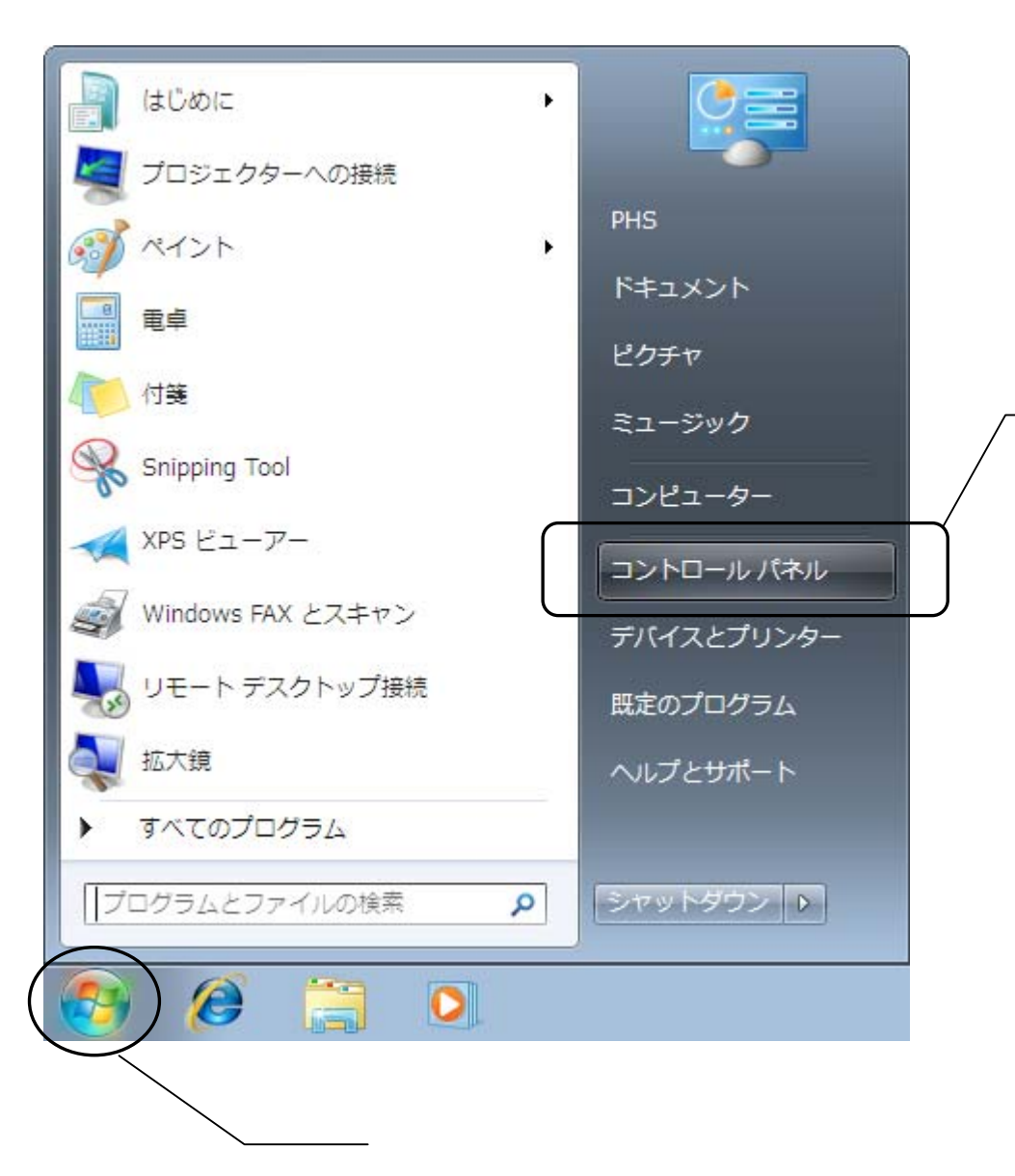

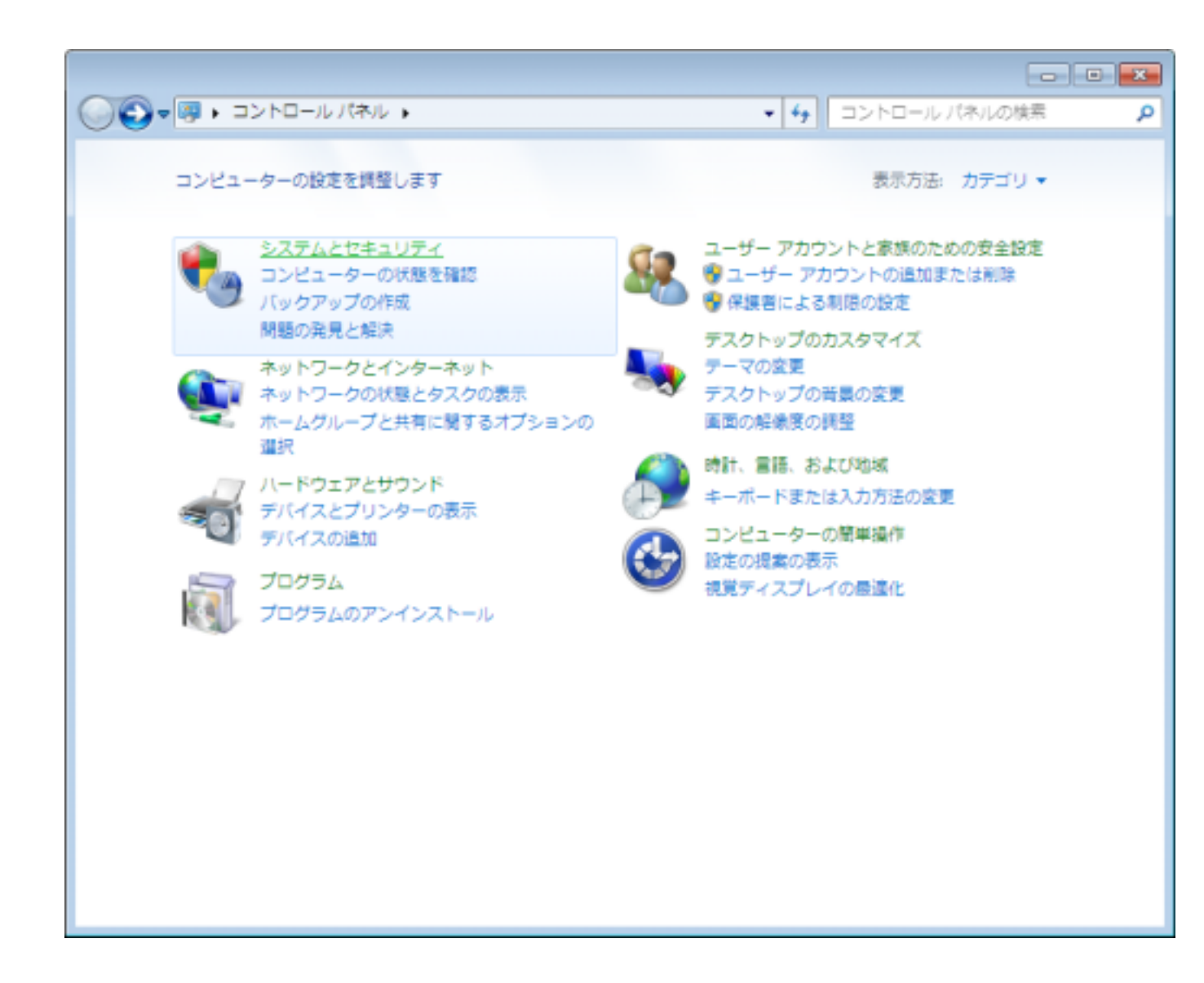

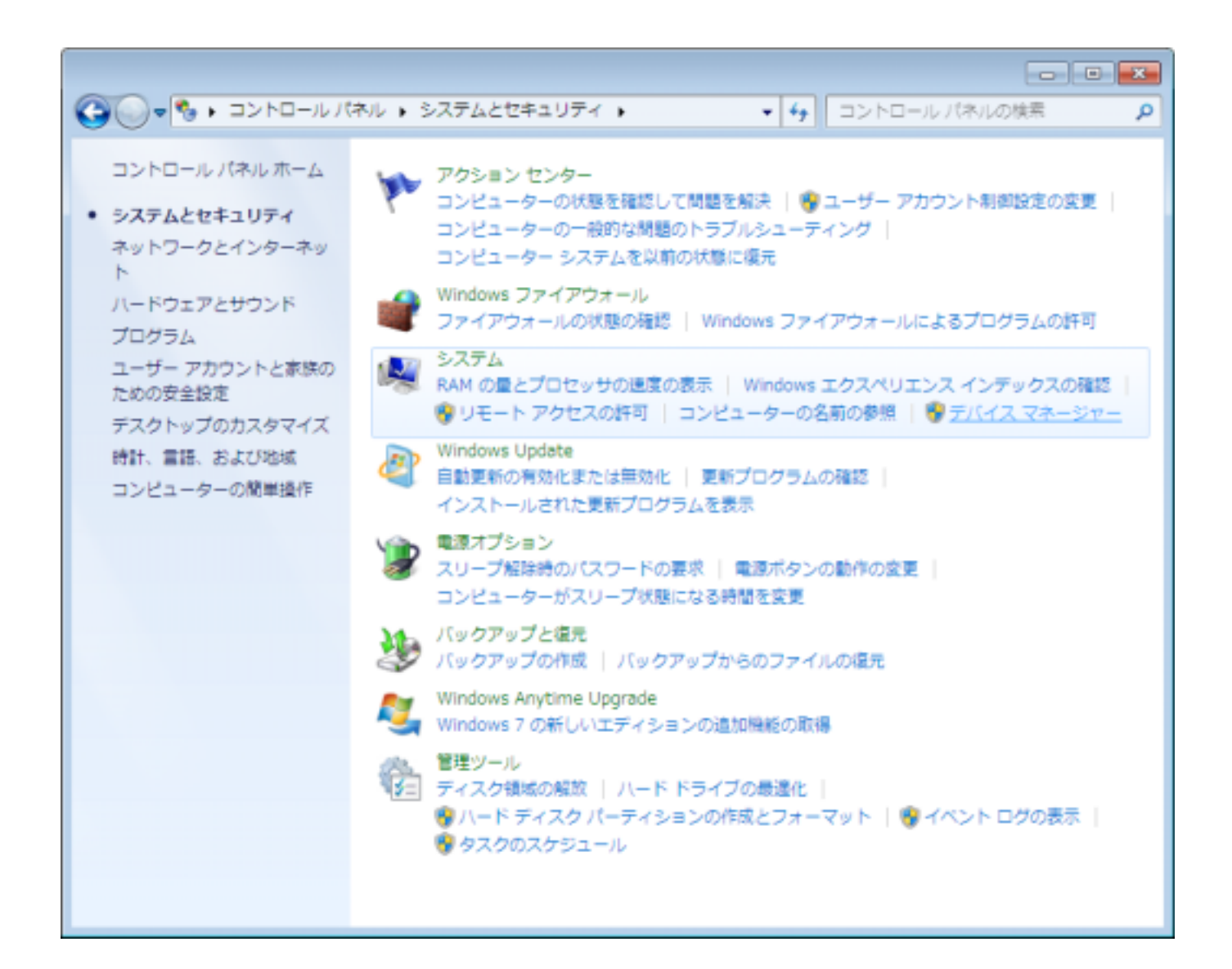

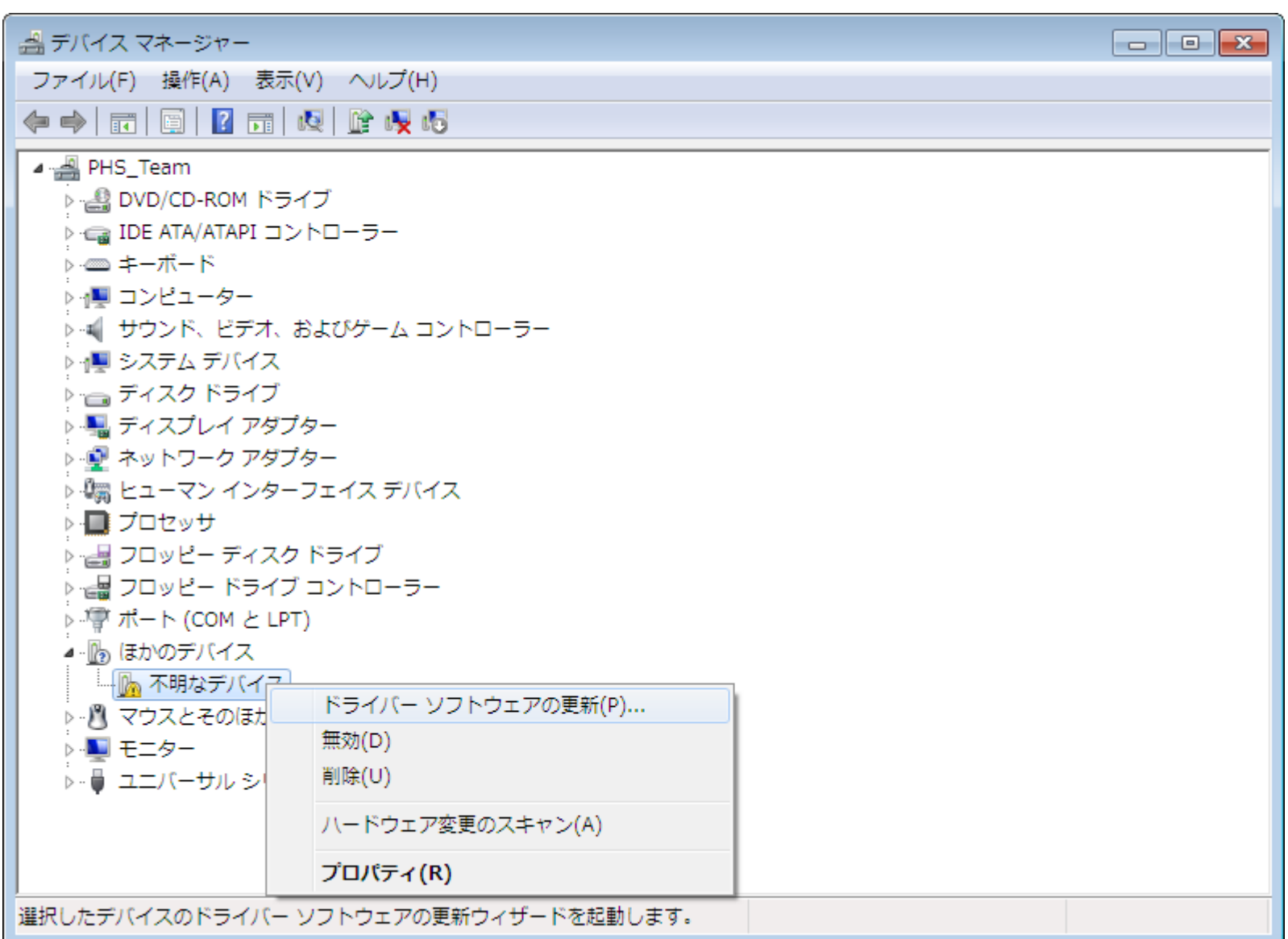

P<sub>p</sub>

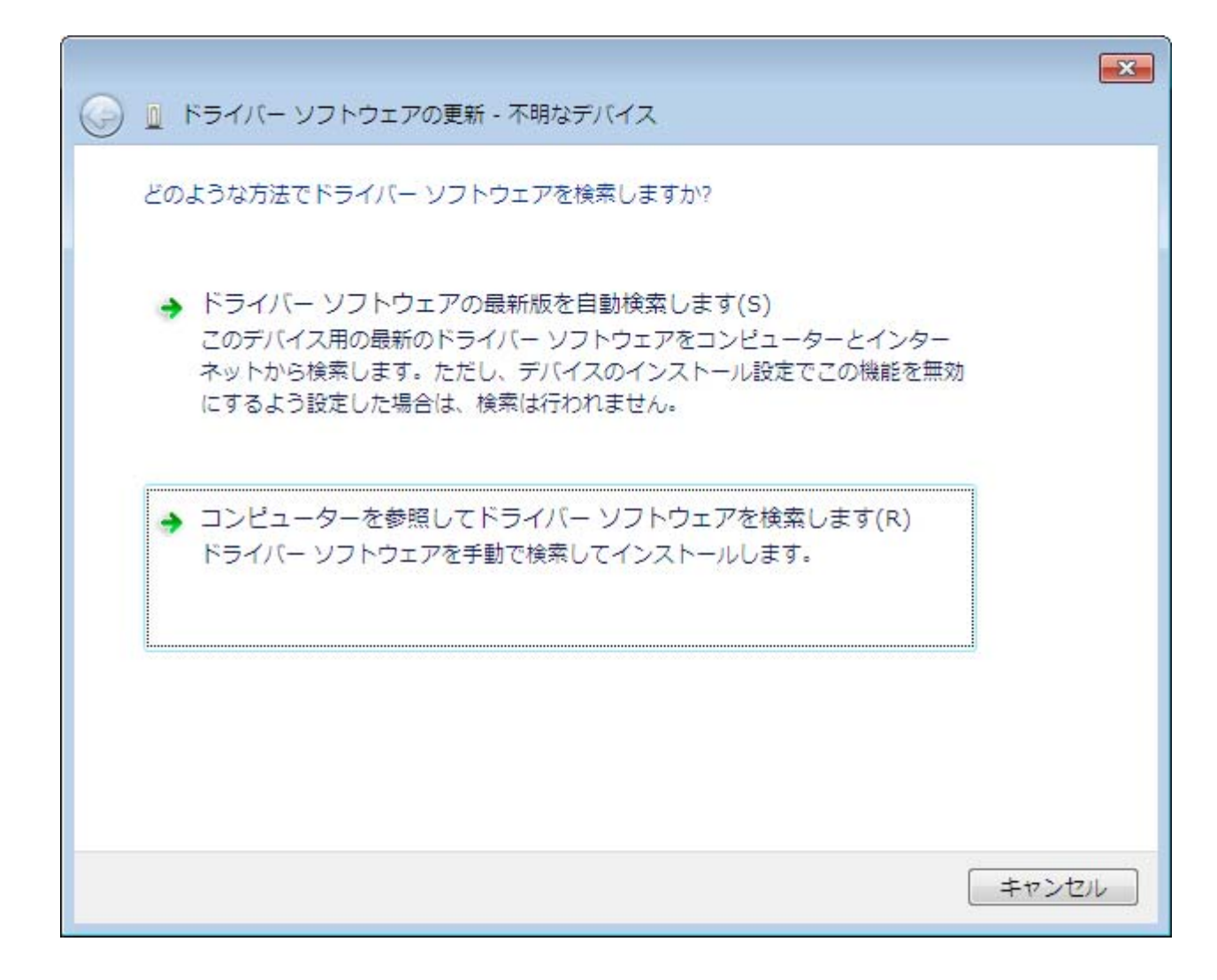

 $\mathbf{R}$ 

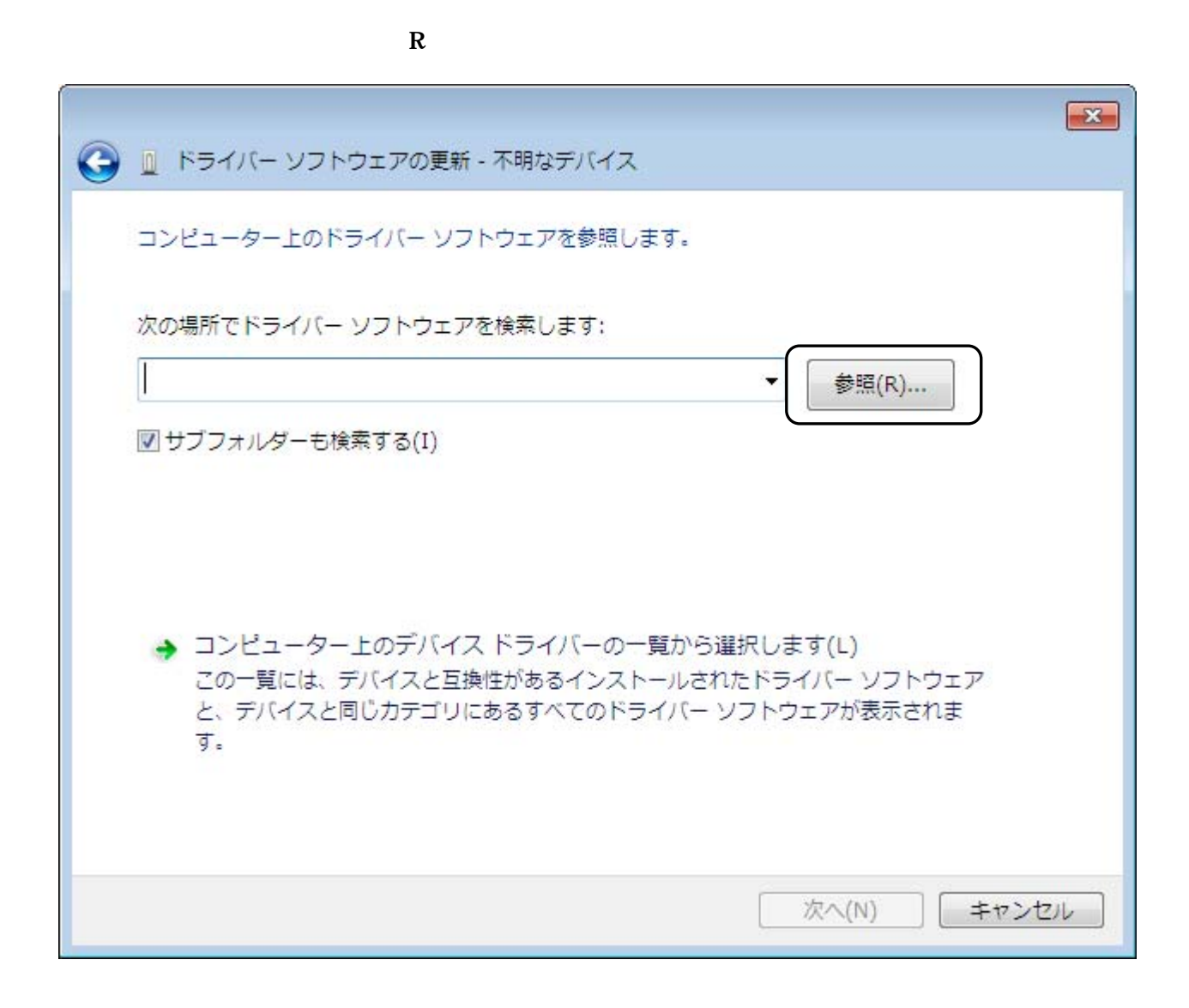

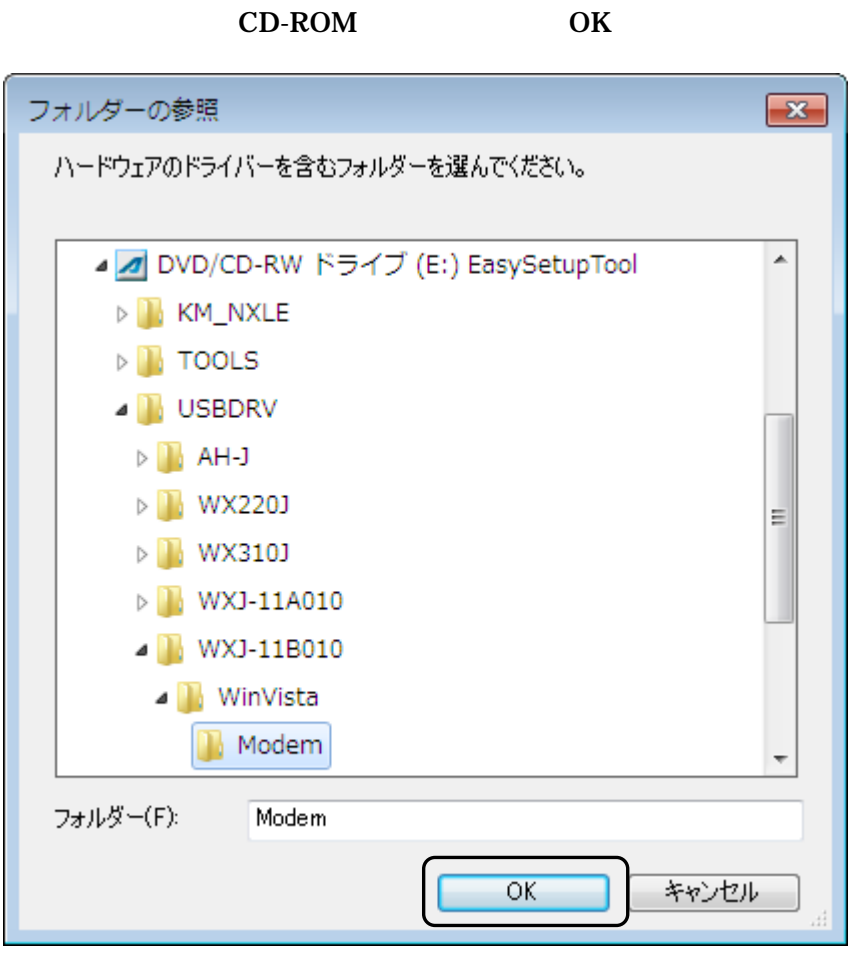

CD-ROM

## **URL USB** wxj\_usbdrv11b010.exe

**WX330J** http://www.jrcphs.jp/wx330j/jrcdrv\_win.html

http://www.jrcphs.jp/wx330je/jrcdrv\_win.html **WX330J E** 

wxj\_usbdrv11b010.exe C:¥Users¥PHS¥Desktop

## wxj\_usbdrv11b010.exe

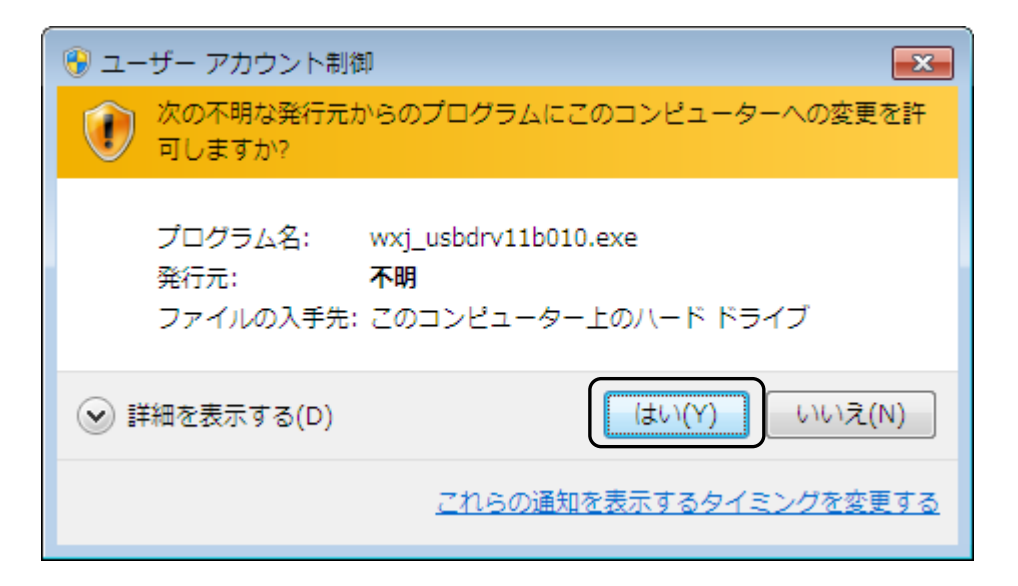

Y

**PHS** 

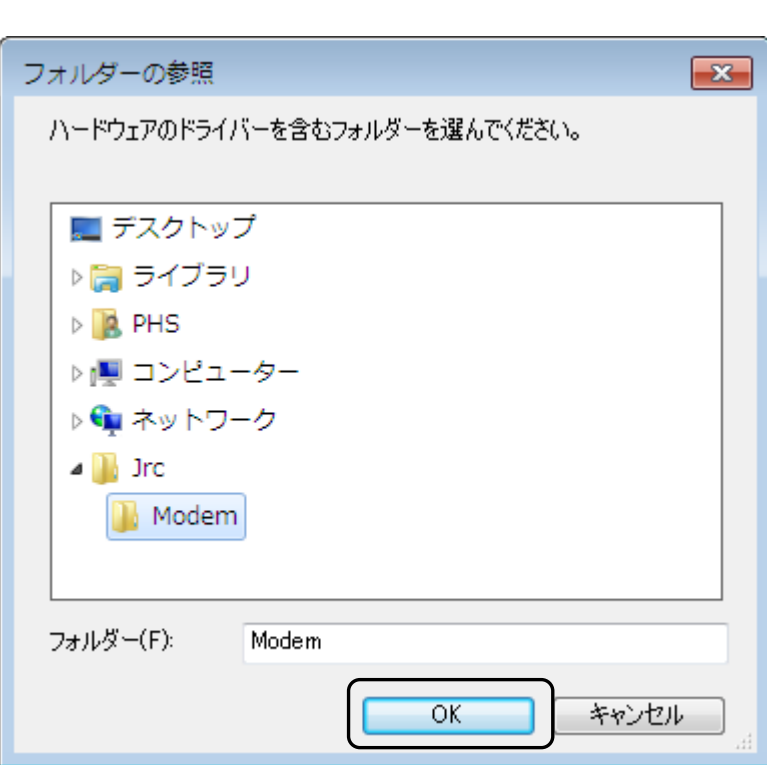

OK

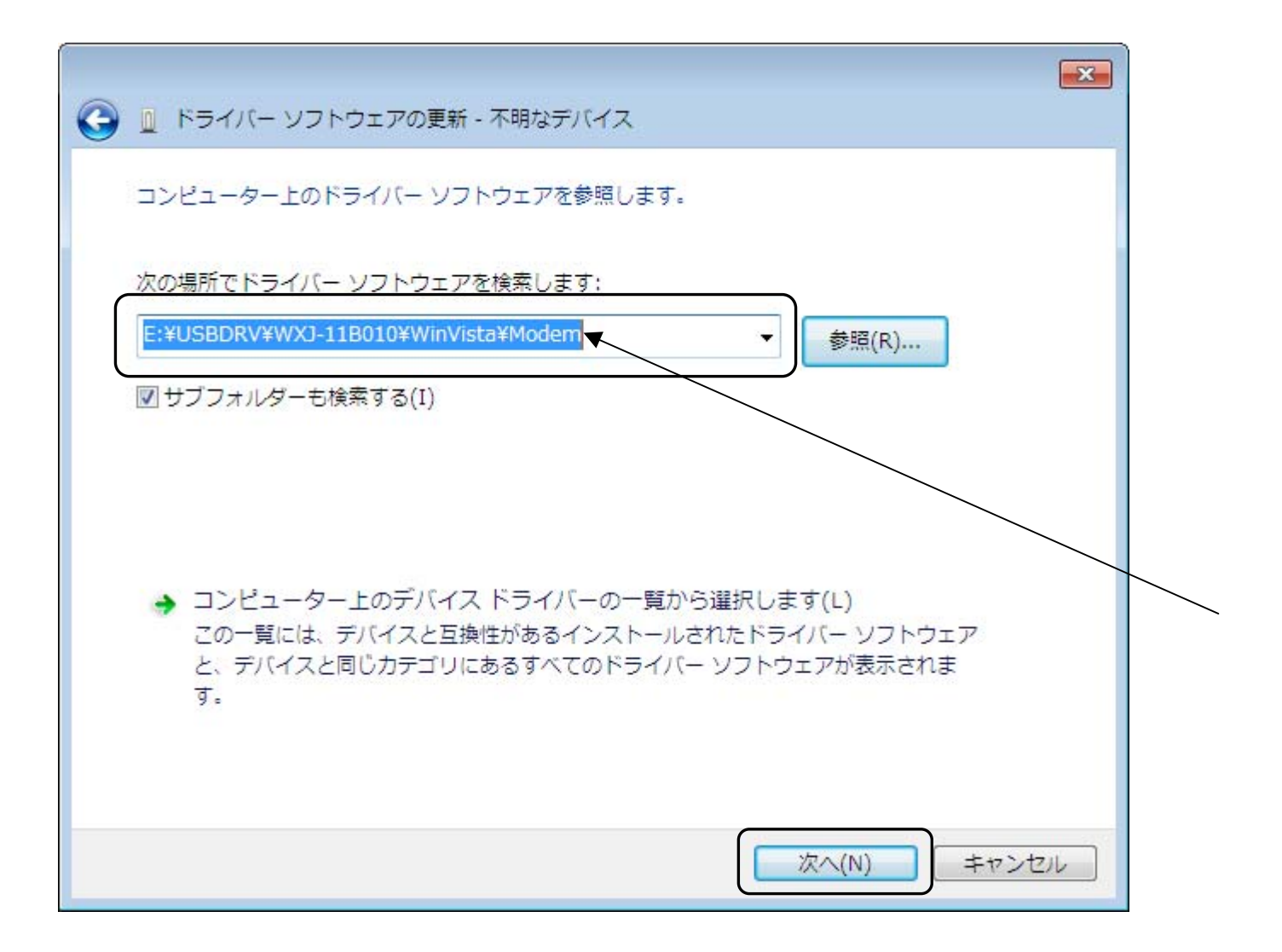

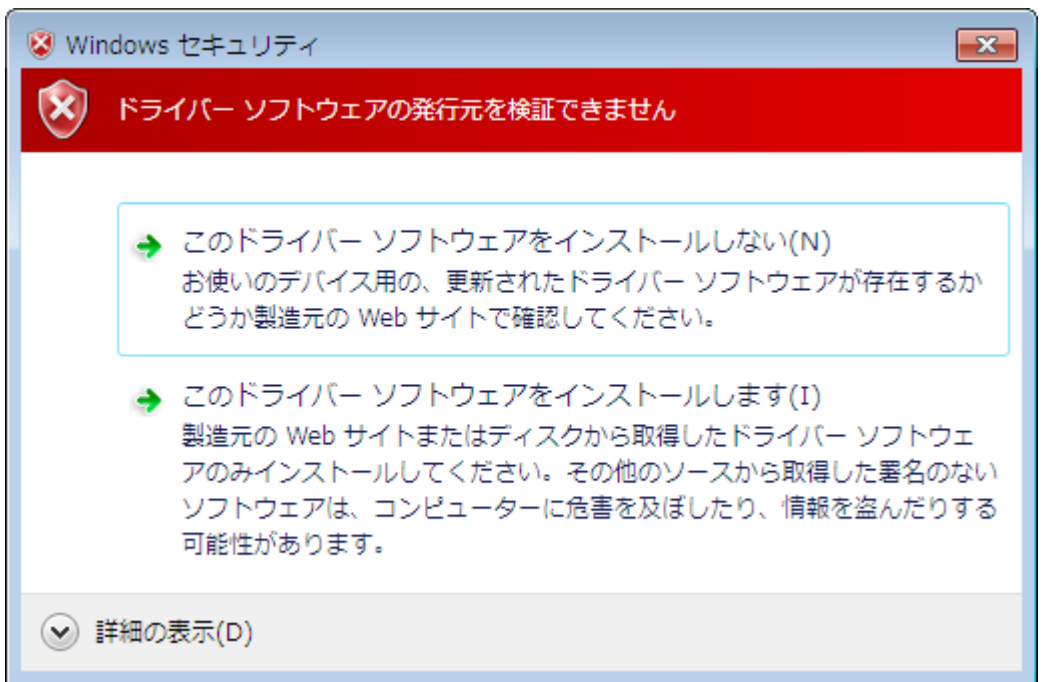

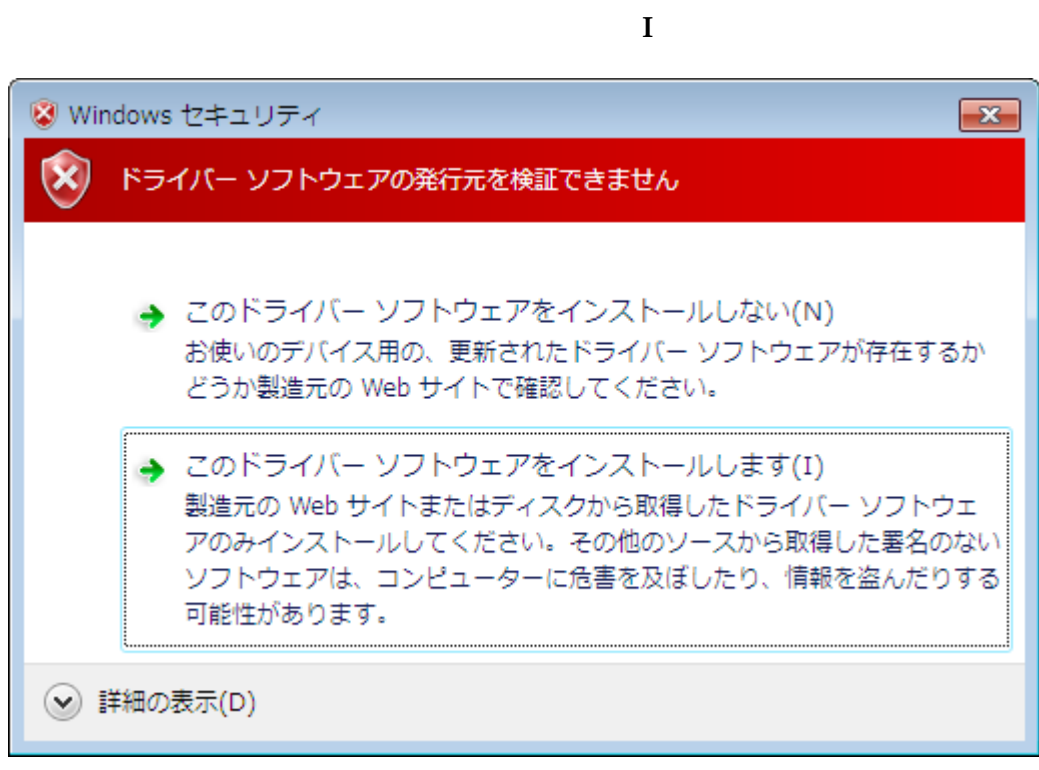

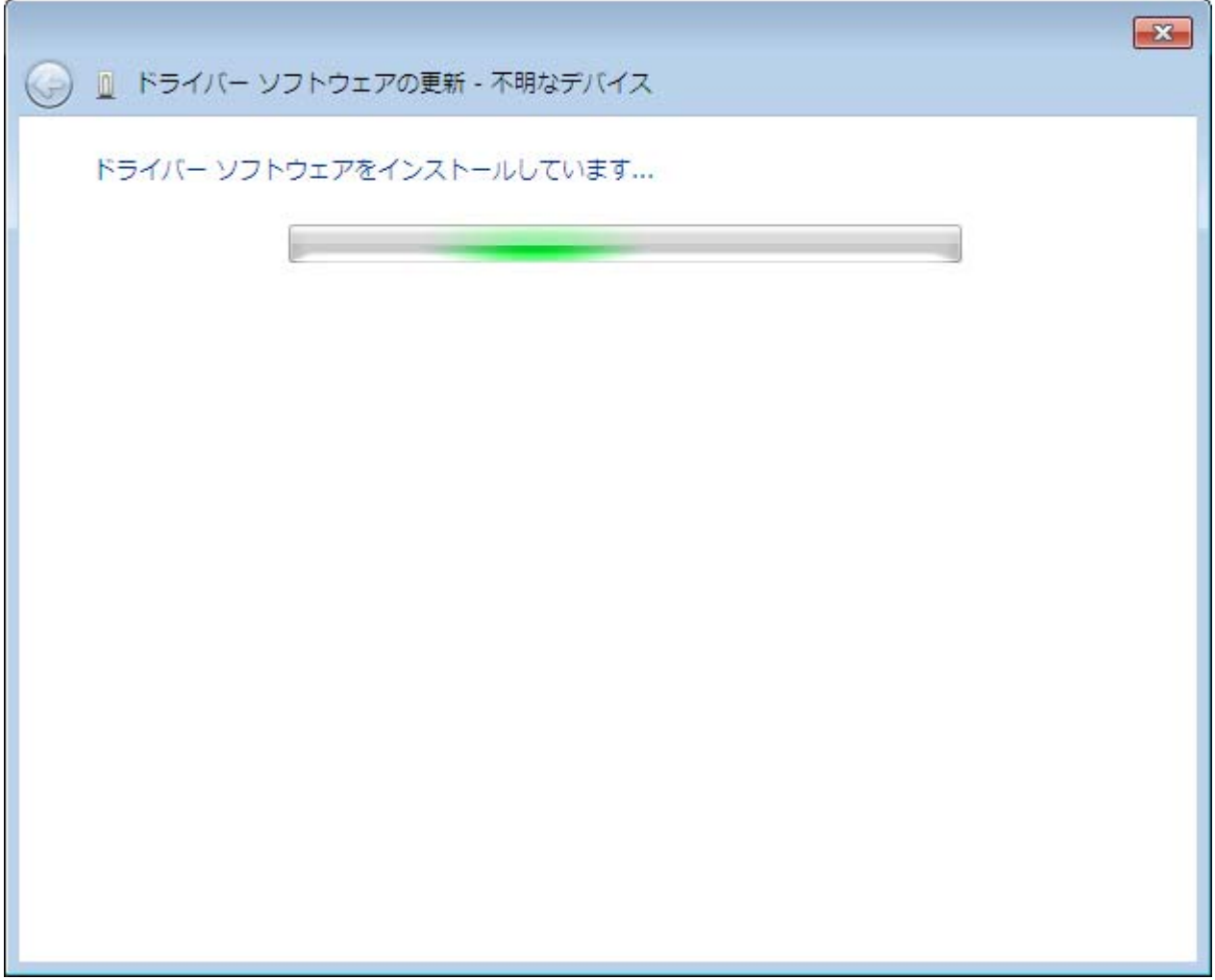

## WXJ USB Modem - 11B010

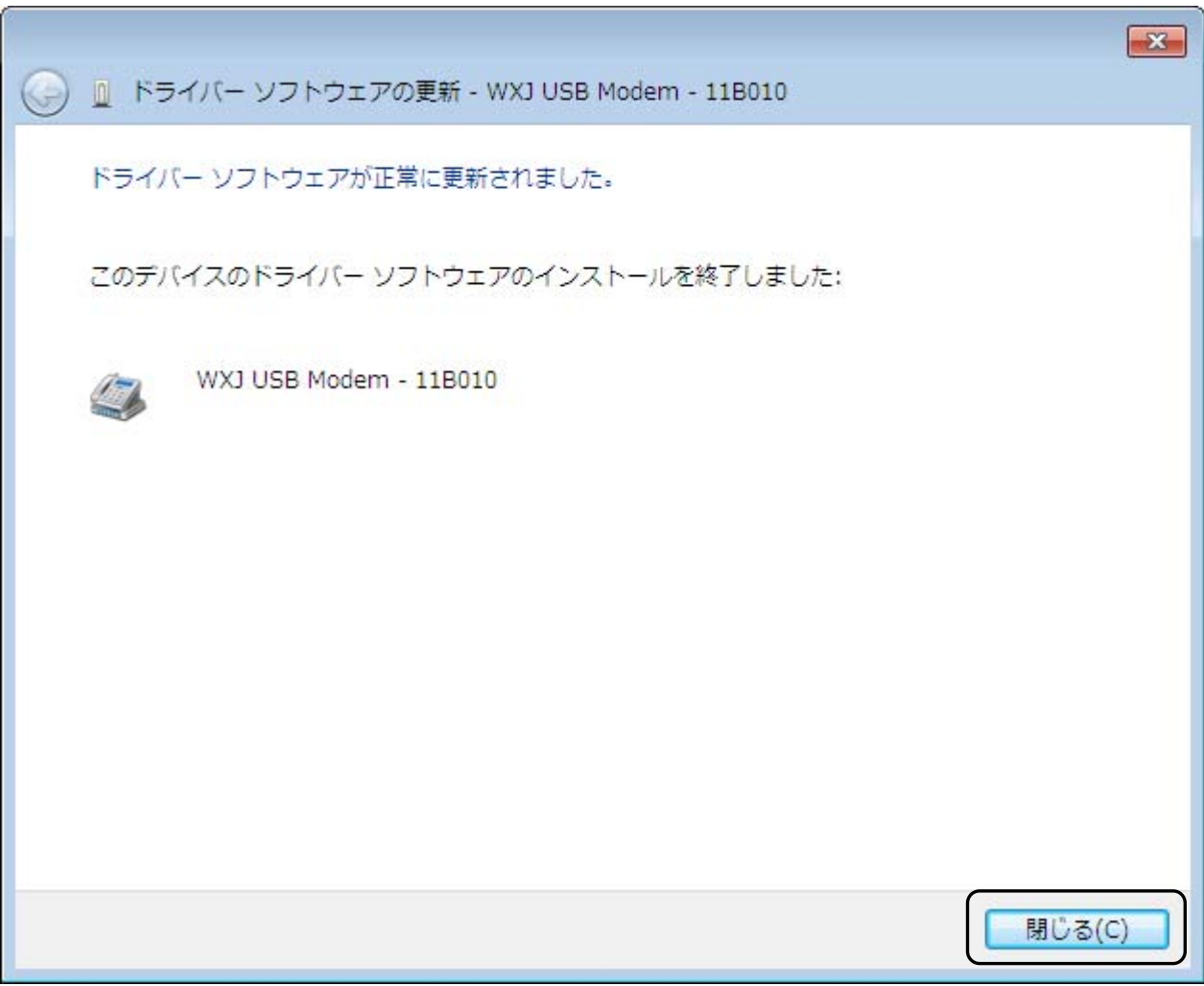

 $\mathbf C$